## Panasonic Hdtv 720p Manual

Thank you for reading **Panasonic Hdtv 720p Manual**. As you may know, people have look hundreds times for their chosen books like this Panasonic Hdtv 720p Manual, but end up in infectious downloads. Rather than enjoying a good book with a cup of tea in the afternoon, instead they cope with some malicious bugs inside their laptop.

Panasonic Hdtv 720p Manual is available in our digital library an online access to it is set as public so you can get it instantly. Our book servers hosts in multiple countries, allowing you to get the most less latency time to download any of our books like this one. Merely said, the Panasonic Hdtv 720p Manual is universally compatible with any devices to read

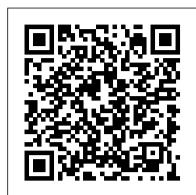

Final Cut Express HD 3.5 Editing Workshop Taylor & Francis Create a YouTube channel that draws subscribers with top-notch content YouTube has the eyes and ears of two billion monthly users. YouTube Channels for Dummies, 2nd Edition offers proven steps to attracting a chunk of those billions to your personal or business channel. This updated guide offers insight from a quartet of YouTube channel content creators, managers, marketers, and analysts as they share the secrets of creating great content, building an audience, and interacting with your viewers. The book includes information on: · Setting up a channel · Creating videos that attract viewers · Putting together a video studio · Editing your final product · Reaching your target audience · Interacting with your fans · Building a profitable business · Tips on copyright law Written for both the budding YouTube creator and the business professional seeking to boost their company's profile on the popular social networking site, YouTube Channels for Dummies allows its readers to access the over two billion active YouTube users who log on each day. Learn how to create a channel, build a YouTube following, and get insight on content creation, planning, and marketing from established YouTube creators.

PC World John Wiley & Sons

Singapore's leading tech magazine gives its readers the power to decide with its informative articles and in-depth reviews.

Better Location Shooting CRC Press

PCMag.com is a leading authority on technology, delivering Labs-based, independent reviews of the latest products and services. Our expert industry analysis and practical solutions help you make better buying decisions and get more from technology.

**HWM CRC Press** 

El conocimiento de los principios y las funciones de la digitalizaci ó n resulta imprescindible en el mundo de hoy, desde un punto de vista t é cnico y como evoluci ó n del lenguaje televisivo y cinematogr á fico. Este manual, con una exposición clara y ordenada acompañ ada de 100 gráficos explicativos, es una obra de consulta rápida y exhaustiva que se estructura en cuatro ejes tem á ticos: los fundamentos te ó ricos de la imagen digital, la captaci ó n y las c á maras, el montaje y la postproducci ó n y la distribuci ó n. Los anexos ofrecen una información práctica completando aquellos aspectos técnicos que merecen una atención especial y asegurando una buena comprensi ó n de ellos....Un manual para profesionales en activo, para estudiantes avanzados del audiovisual que deseen ampliar sus conocimientos y para quienes quieran iniciarse y profundizar en el tratamiento de la imagen digital. Tambi é n para personas que ya tienen un buen conocimiento en el sector, bien en PAL o fotoquí mico, y que s ó lo precisan actualizar datos para seguir desarrollando su carrera en medio de la actual revoluci ó n de las nuevas tecnolog í as digitales.

PC Mag Edicions Universitat Barcelona

Geared toward novice Avid editors, this book provides step-by-step instructions for hundreds of editing tasks and concepts within the Avid software applications. The chapters guide you through an editing project, while the accompanying DVD provides footage to edit allowing for a hands-on experience. More than just a software manual, the to help you release your inner Scorsese. Create movies from start to finish with book weaves editing principles with the Avid workflow, delving into general editing techniques, principles, and pitfalls, and helping you master the Avid as well as improve your overall editing technique and skillset. Concentrates on the latest Media Composer software, and Mojo DX and Nitris DX hardware. Due to the similarity of Avid's interface across product lines, readers will also find the book relevant for Avid Xpress Pro HD, Xpress Pro, Xpress DV and Avid Symphony. Expanded coverage on HD, DVCPro HD, HDV, and P2 and memory card workflows, DVD authoring and media management and more, preparing editors to work seamlessly with the latest technical updates to Avid. Companion DVD contains two narrative scene and one documentary project allowing you to work along the lessons taught in the bookfootage allowing you to work alongside the lessons taught in the book \* New edition of time-tested bestseller is updated with coverage on, Mojo DX and Nitris DX hardware, HD, DVCPro HD, HDV, and P2 and memory card workflows, DVD authoring and media management and more \* Unique in that not only is the book a great primer on using Avid, it also effectively teaches editing techniques and concepts helping readers become better technical editors in general \* DVD contains footage readers can work along side the text with, further allowing them to workflows, and must know how to choose the right tools (within their budget) to focus on improving their editing skills instead of capturing their own footage Popular Science "O'Reilly Media, Inc."

Singapore's leading tech magazine gives its readers the power to decide with its informative articles and in-depth reviews.

YouTube Channels For Dummies Taylor & Francis

Photographer's Guide to the Panasonic Lumix LX3: Getting the Most from Panasonic's Versatile Digital Camera is a follow-up to the author's well-received guide to a very similar camera, the Leica D-Lux 4. This new guidebook covers all features and operations of the LX3, one of the most highly esteemed compact digital cameras of recent years. In 232 pages, with numerous color photographs and illustrations, the book explains in plain language how to achieve the best possible results taking pictures with the automatic or manual controls of the LX3. Although much of the information in this book is similar to that in the earlier book about the Leica D-Lux 4 camera, this new volume is updated to include several new features that were added to both cameras when their internal firmware (operating system) was upgraded to version 2.0. These new features include white balance bracketing, 1:1 aspect ratio, lens resume, and several others. Therefore, the book will be useful to users of the latest versions of both the Panasonic Lumix LX3 and the Leica D-Lux 4.

**HWM CRC Press** 

Previous ed.: 2005. Includes index.

Consumer Reports January-December 2003 iMovie '11 & iDVD: The Missing cinematographer in this new digital age, or if you already are a working Manual

Popular Science gives our readers the information and tools to improve their is a must-read book. technology and their world. The core belief that Popular Science and our readers share: The future is going to be better, and science and technology are the driving forces that will help make it better.

**HWM White Knight Press** 

Singapore's leading tech magazine gives its readers the power to decide with its informative articles and in-depth reviews.

<u>HWM</u> Ilex Press

iMovie '11 & iDVD: The Missing Manual "O'Reilly Media, Inc."

American Cinematographer Video Manual Peachpit Press

Whether you're aiming for YouTube videos or Hollywood-style epics, you need what Premiere Elements can't provide: crystal-clear guidance and real world knowhow. This Missing Manual delivers. Packed with great ideas on how to spiff up your footage, this book helps you avoid the dreaded Help! I Never Do Anything With My Video syndrome. With this book, you'll learn how to use Premiere's two approaches to filmmaking: The quick-and-easy InstantMovie technique, and the classic, handcrafted approach for frame-by-frame editing with fine-tuned transitions, effects, and more. Premiere expert Chris Grover combines a touch of humor with insights, tips, and tricks culled from years of moviemaking experience

hands-on, step-by-step instructions Use InstantMovie to whip up a video ready for prime time Learn frame-by-frame editing to handcraft your story like the pros do Share your movie by saving it to disc, uploading it, or emailing it Add video effects that dazzle Use keyframes to precisely control cuts, special effects, and sound Tap Premiere's automated tools to analyze, organize, and rate your clips RTNDA Communicator Taylor & Francis

Singapore's leading tech magazine gives its readers the power to decide with its informative articles and in-depth reviews.

HWM "O'Reilly Media, Inc."

First published in 2014. With the shift from film to digital, a new view of the future of cinematography has emerged. Today's successful cinematographer must be equal parts artist, technician, and business-person. The cinematographer needs to master the arts of lighting, composition, framing and other aesthetic considerations, as well as the technology of digital cameras, recorders, and get the job done. David Stump's Digital Cinematography focusses primarily on the tools and technology of the trade, looking at how digital cameras work, the ramifications of choosing one camera versus another, and how those choices help creative cinematographers to tell a story. This book empowers you to both correctly choose the right camera and workflow for your project from today's incredibly varied options, as well as understand the ins and outs of implementing those options. Stump sheds a light on the confusing advantages and disadvantages of shooting theatrical features using digital technology and what it can or can't do. Topics covered include: \* Detailed coverage of Arriflex, Blackmagic, Canon, Ikonoskop, Panasonic, Panavision, Phantom, Red, Silicon Imaging, Sony, and Weisscam digital motion picture cameras \* Coverage of a wide variety of lenses, including Angenieux, Canon, Cooke, Fujinon, Hawk, Leica, Panavision, Red, Schneider, Sony, UniqOptics, Vantage, and Zeiss \* Coverage of recorders, displays, and look management tools \* Exposure theory tips - learn how to correctly expose digital cameras \* Focusing tips - learn how to focus digital cameras correctly \* Checklists to help design digital workflows \* Practical tips on preparation - prepare for shooting a digital motion picture like a professional \* Camera set-up and operation, color management, digital intermediates, 3D stereo cinematography, future trends, and much more If you aspire to be a successful cinematographer in need of a resource to help you stay on top of your game, this

The Import Duty Reliefs (No. 1) Order 1971

PCMag.com is a leading authority on technology, delivering Labs-based, independent reviews of the latest products and services. Our expert industry analysis and practical solutions help you make better buying decisions and get more from technology. Sound & Vision

Whether you want to create your own podcasts or just would like to locate and then listen to audio programs on your portable player, this is the book for you. In Secrets of Podcasting, Second Ed ition, author Bart G. Farkas provides real-world guidance and advice on how to: Download and enjoy podcasts with any MP3 player Create a script and set the structure and flow of your audio or video podcast Choose the right equipment-including the right microphone, headphones, and even preamp Use a digital recording device instead of your PC or Mac Pick audio editing and recording software Legally play music in your podcast or vodcast Distribute your podcast or vodcast In addition, Bart includes tutorials on creating podcasts on Windows machines and on Macs. He also offers dozens of recommendations for software to use for finding and subscribing to podcasts.

Panasonic Hdtv 720p Manual

## Secrets of Podcasting

Location filming is growing in popularity with the abundance of affordable cameras. You don't need a studio, a broadcast truck, or even extensive knowledge of how to use a 16mm film camera--all you need is a digital camera, and you can take your job on the road and shoot wherever action is happening! This book will give you the knowledge and confidence you need to take your on-location shooting skills to the next level. Better Location Filming is packed with the things you will need to know to have great results while shooting your documentary, interview, sporting event, fashion or glamour event, or current affairs/news show. Beyond introductory techniques, the author will tell you how to plan, troubleshoot, handle legal requirements and issues, and of course - he'll teach you all about location filming equipment. Practical and filled with hands-on pointers, this book is perfect for working and aspiring film & video professionals seeking a leg up in their careers. As a bonus, advanced tips are included for novices who are ready to take shooting techniques to the next level.

Photographer's Guide to the Panasonic Lumix LX3

Singapore's leading tech magazine gives its readers the power to decide with its informative articles and in-depth reviews.

Cine y televisión digital. Manual técnico

PCMag.com is a leading authority on technology, delivering Labs-based, independent reviews of the latest products and services. Our expert industry analysis and practical solutions help you make better buying decisions and get more from technology.

## Premiere Elements 8: The Missing Manual

With amazing low-light capabilities, incredible definition, intelligent autofocus and a host of other features, digital cameras have now become so powerful that they have left their users behind. Most photographers can take competent shots in a range of conditions, or fix imperfect exposures in Photoshop or Lightroom, but very few have the skill to push their cameras to the limit and capture the perfect shot, under all conditions, with no post-processing required. In Camera is the perfect way to take your photography to that level; to master your camera, understand light, exposure and composition, and make amazing photographs, whatever your camera, without cheating after the event. One hundred of Gordon's beautiful photos are given with his own expert commentary; full settings and camera details are included, and a host of tips and tricks let photographers of any level learn something from every example. The shots are taken with a wide range of cameras, and the emphasis is on getting results by improving your own skills, not wasting money on expensive equipment.

Page 2/2
Panasonic Hdtv 720p Manual